## Содержание

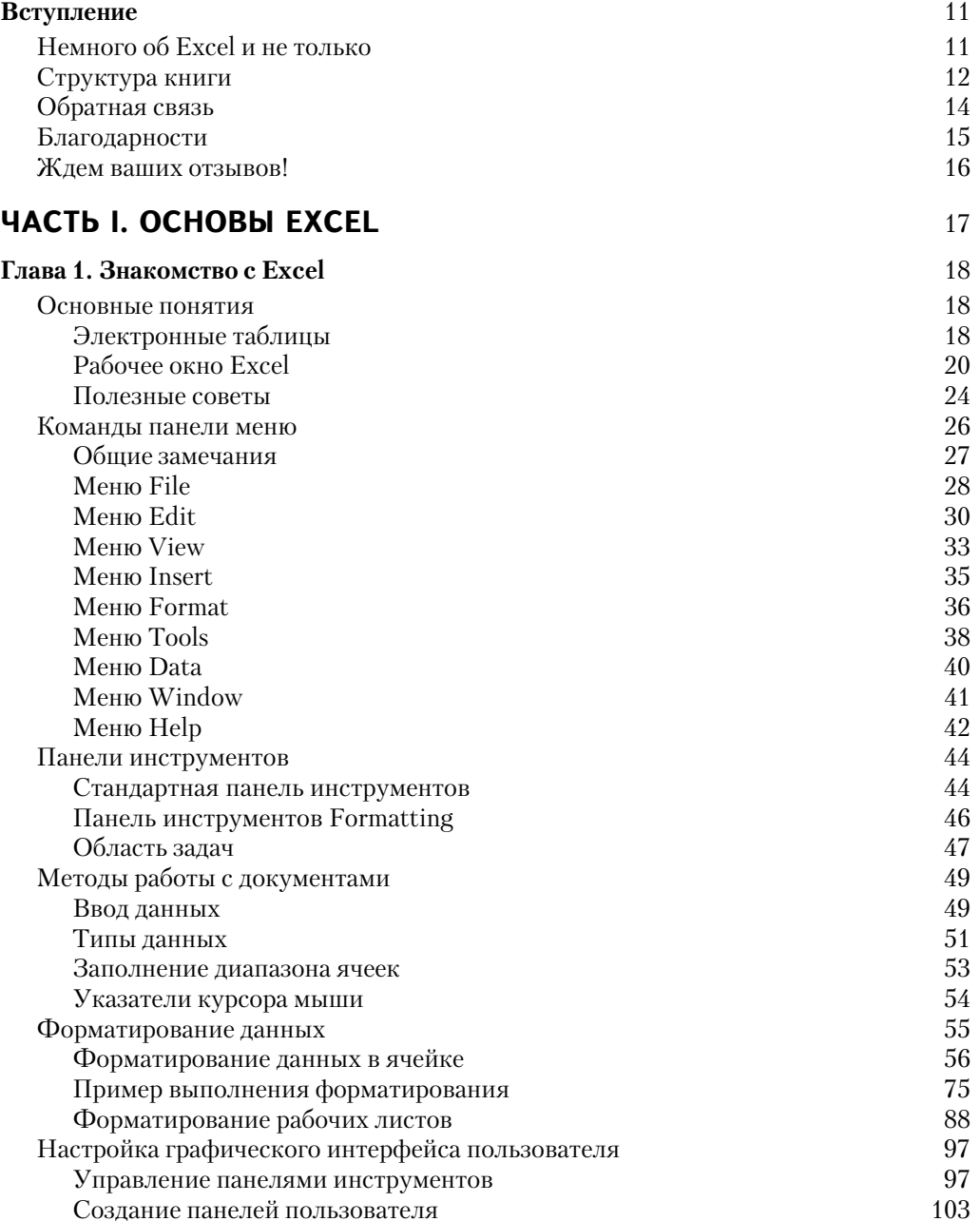

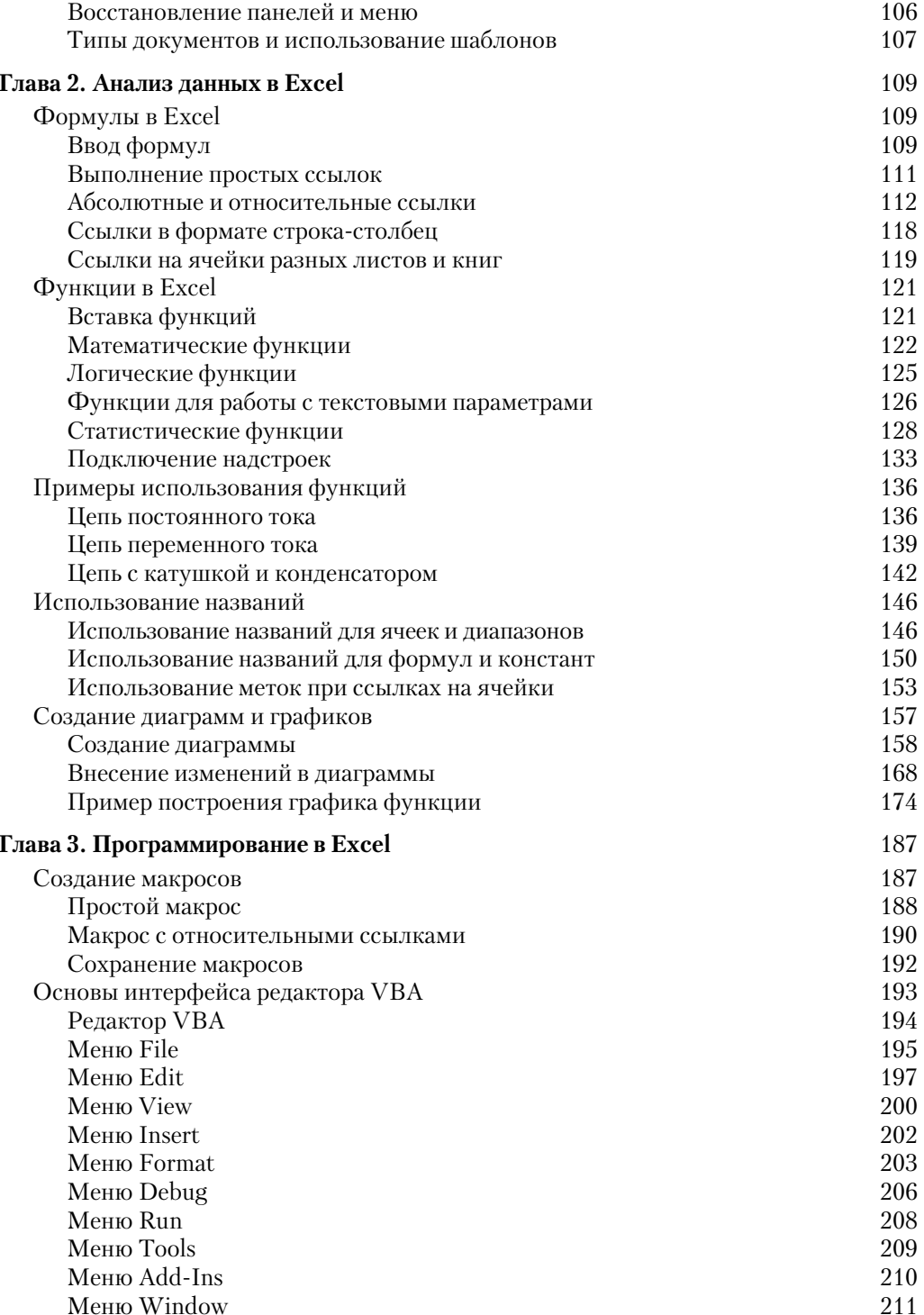

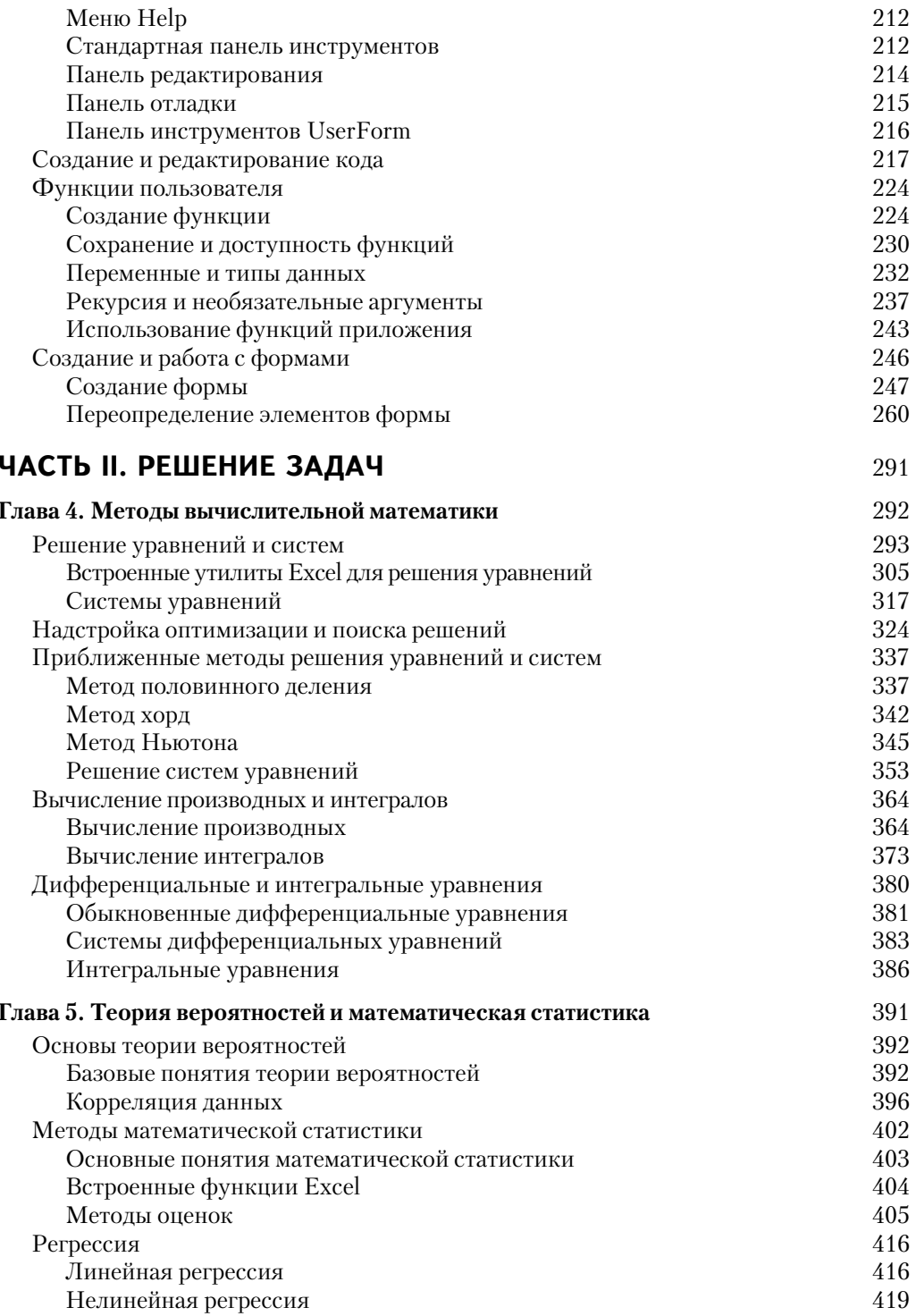

 $\bf{8}$ Содержание

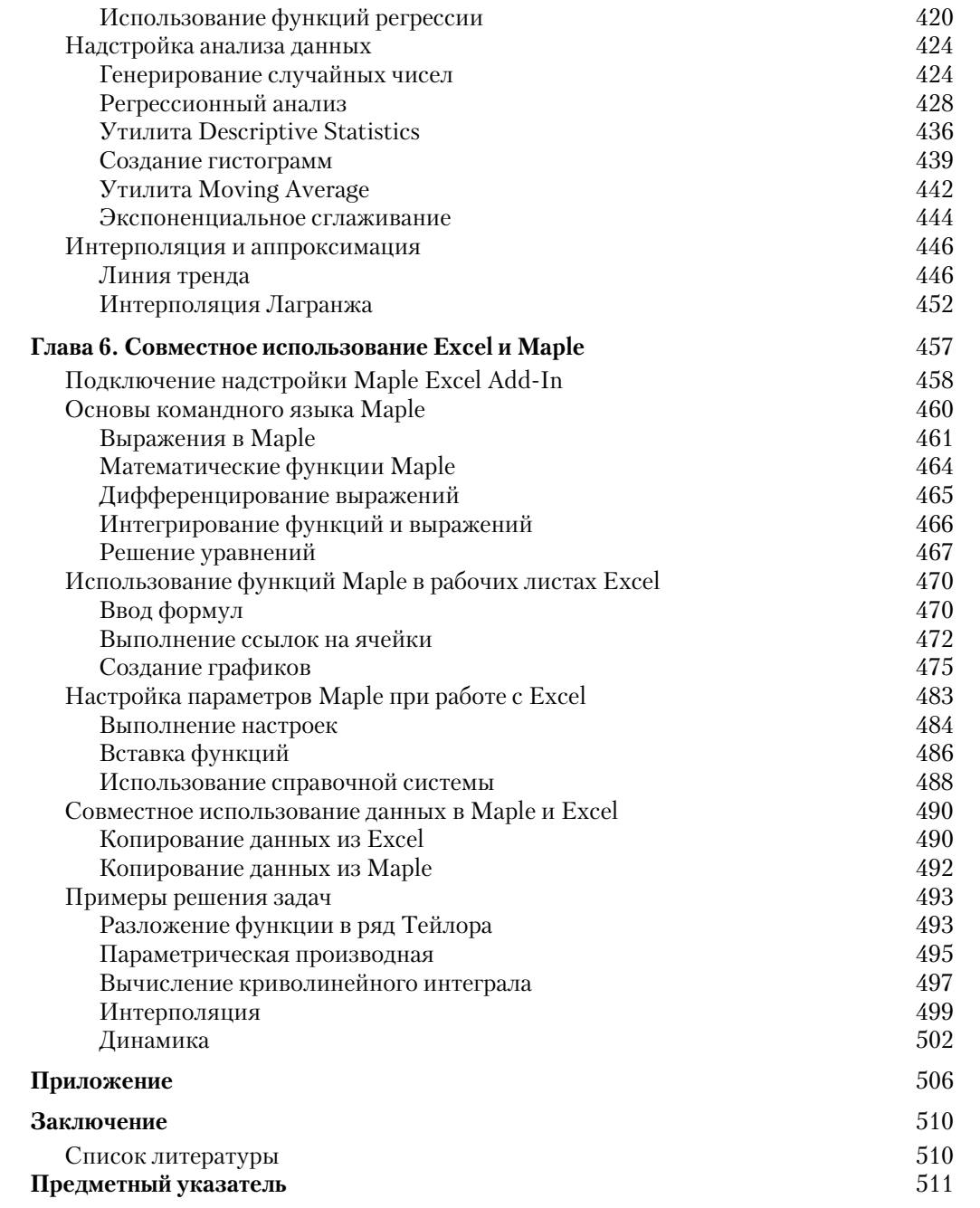